# Part 2

# Planning, Running, and Analyzing **Controlled Experiments on the Web**

Roger Longbotham, Mgr Analytics, Experimentation Platform, Microsoft

Slides available at [http://exp-platform.com](http://exp-platform.com/)

#### **Planning and Analysis of Online Experiments**

- What to measure
- How to compare Treatment to Control
- How long to run test
- Start up options
- Good test design ۰
- Data validation and cleansing ۰
- Before your first experiment ۰
- Common errors ٠
- MultiVariable Tests

#### **What to Measure**

- Start with objective
	- Of the site (content, ecommerce, marketing, help/support,…)
	- Of the experiment ٠
- What can you measure to tell you if you met your objective?
	- **Content site:** clicks/user, pageviews/user, time on site ۰
	- **Ecommerce:** rev/visitor, units purchased/visitor, cart-adds/visitor
	- **Marketing:** referrals/visitor, time on site
	- **Help/support:** Pct of users engaged, Pct of users who print, email or download content, time on site

#### **What to Measure**

#### Measures of user behavior

- Number of events (clicks, pageviews, scrolls, downloads, etc)
- Time (minutes per session, total time on site, time to load page)
- **Value (revenue, units purchased)**

#### **• Experimental units**

- **Per user (e.g. clicks per user)**
- **Per session (e.g. minutes per session)**
- **Per user-day (e.g. pageviews per user per day)**
- Per experiment (e.g. clicks per pageview)

#### **Overall Evaluation Criterion**

If is very helpful to have a single metric that summarizes whether the Treatment is successful or not – the Overall Evaluation Criterion, or OEC

**• Examples:** 

- **Content site:** OEC could be clicks/user or time on site
- **Ecommerce:** rev/user or lifetime value
- **Help/support site:** Survey responses or user engagement
- OEC could also capture monetary value of the Treatment effect, aka ROI (return on investment)

# **Comparing Treatment to Control**

#### • Single Treatment

- **Two-sample t test works well** 
	- Large samples sizes => Normal distribution for means
	- Calculate 95% Confidence Interval for difference in two means

$$
(\bar{X}_T-\bar{X}_C) \pm 1.96*s_{\bar{X}_T-\bar{X}_C}
$$

if zero not in the interval conclude Treatment mean different from Control

• May have many tests, OEC critical

# • Multiple Treatments  $(\bar{X}_T - \bar{X}_C)$ <br>if zero not in the inter<br>May have many test<br>Iltiple Treatments<br>Multiple applications<br>Analysis of Variance

- Multiple applications of two-sample t test
- 

#### **Sample UI for test results**

#### Experiment - MSN Homepage Experiment 5 (Headline Ordering) - 1

ID: msnhp\_experiment\_5a Environment: Offline Analysis (Sprint 23)

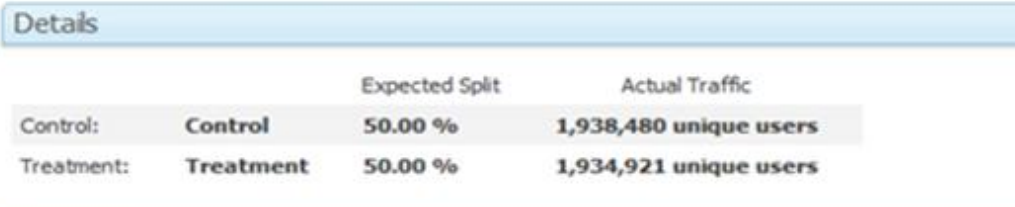

۰

Description: Re-ordered headlines in the Video module.

**Metrics** 

Improvement of: T1 over C

#### $T1$ **P** Value % Change **Significant More Details Name** е Observations Avg Observations Avg Clicks - News - By Session 179,102 180,545 0.592  $0.12%$ No 1,046,728  $-0.18%$ Clicks - Search - By Session 1,050,701  $0.112$ No.  $-0.16%$ 178,261 178,805  $0.495$ Clicks - Sports - By Session No. Clicks - Stocks - By Session 53,204 52,752  $0.240$  $-0.94%$ No Clicks - Today - By Session 89,650 89,637 0.587  $-0.10%$ No 56,275 56,671 0.023  $-0.73.%$ Clicks - Video - By Session Yes: Clicks - Whole Page - By Session 4,236,134 4,250,427 0.065  $-0.18%$ No CTR - Entertainment - By Session 271,081 272,110  $0.235$  $-0.55%$ No 333,514  $-0.04%$ CTR - Infopane - By Session 332,812 0.894 No 76,837 77,158  $-1.07%$ CTR - Money - By Session  $0.145$ No. CTR - Navigation - By Session 1,474,608 1,480,126 0.677  $0.10%$ No. 177,528 178,850 0.559  $-0.30%$ CTR - News - By Session No. 1,036,185 1,040,149 0.824  $0.06%$ CTR - Search - By Session No CTR - Sports - By Session 176,609 177,129 0.366  $0.52%$ No 52,569  $3.30%$ CTR - Stocks - By Session 52,161  $0.047$ Yes. CTR - Today - By Session 88,746 88,760 1.08% 0.008 Yes CTR - Video - By Session 55,772 56,172  $0.420$  $0.54%$ No  $\overline{\phantom{a}}$ 103 metrics

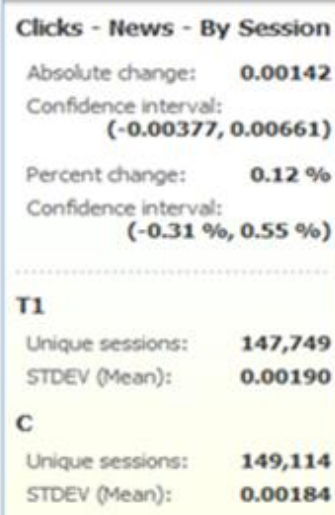

Last refresh: 10/19/2007 6:00:00 PM

**C** Refresh

Note: Averages for both variants

P-values

Percent change

**Significance Confidence** Intervals

#### 103 metrics

## **Comparing Treatment to Control**

- P-value is the probability of getting a difference farther from zero than observed under assumption of no difference
- CI for percent effect must use special formulas
- **Care must be taken in calculating standard deviations** 
	- When randomization is by user, any metric that is not per user must take into account non-independence in calculating standard deviation
	- We routinely use bootstrapping to estimate standard deviations

## $\Delta \hat{\mathbf{r}}$

• The power of a test is the probability of detecting a difference  $(\Delta)$  of a given size i.e., it is 1-Prob(Type II error)

#### Power depends on

- The size of effect you want to be able to detect,  $\Delta$
- Variability of the metric
- Number of users in each group (T/C)

It is typical to determine the sample size needed to achieve 80% power

#### **Power and Sample Size**

**Example: Total number of users needed to achieve 80%** power, with equal number of users in Treatment and Control and with standard deviation s is

$$
N=\frac{32*_{S}^{2}}{\Delta^{2}}
$$

# Ramp up

- Often good practice is to start with small percent in Treatment and increase when you have confidence Treatment is bug-free
- Sample ramp up schedule:
	- 1% in Treatment for 4 hours
	- 5% in Treatment for 4 hours  $\rightarrow$  Ramp-up period
	- 20% in Treatment for 4 hours
	- 50 % in Treatment for 14 days

#### **MultiTreatment Tests**

 $\bullet$ Example: Real Estate widget design

 $\mathsf{T3}$  to the contract of  $\mathsf{T4}$ 

- Test five alternatives to the current design
- OEC: clicks to links weighted by revenue per click ٥

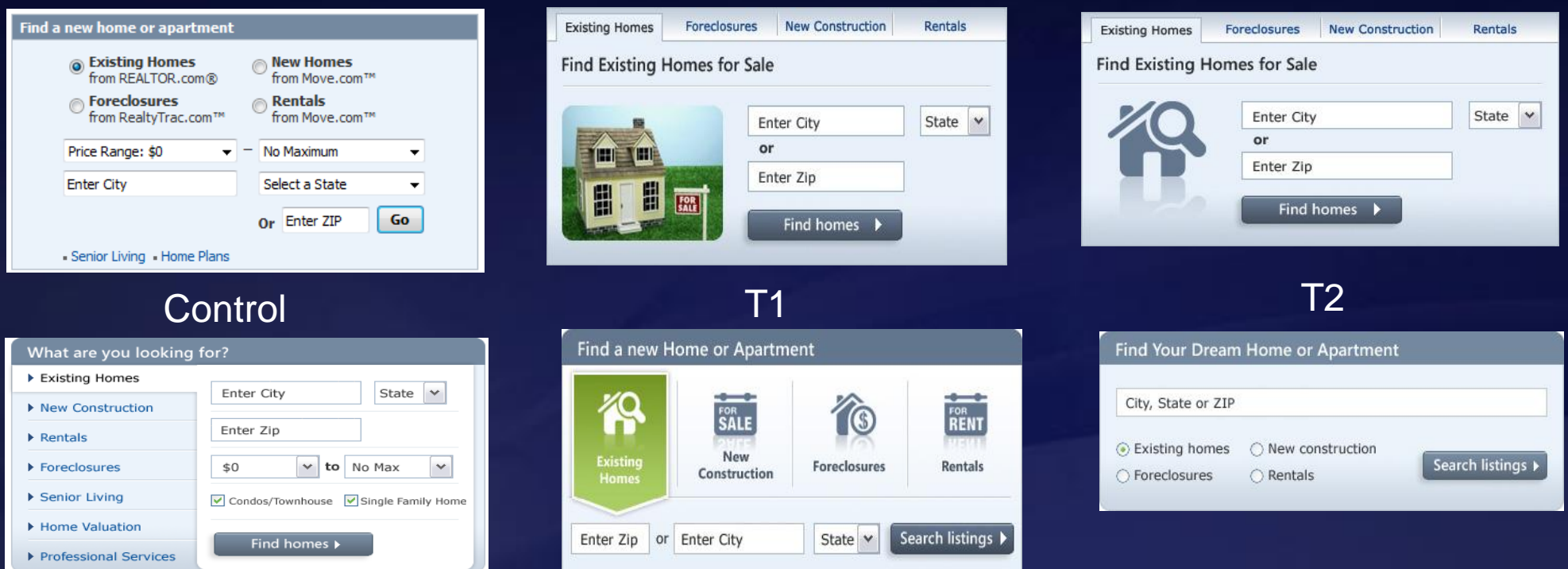

T5

# **Real Estate Widget**

#### The widget that performed the best was the simplest ۰

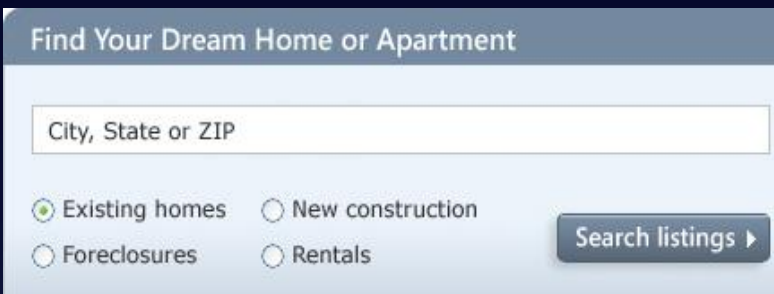

#### Revenue increase over control: +9.7% ٠

Note Ronny's example earlier compared the best Treatment to another Treatment, not the Control

# **Design of Experiments**

- **Triggering**
- **Blocking** ۰
- Measuring non-test factors ۰
- Randomization۰

# Triggering

Only allow users into your experiment if they "trigger" the experiment. i.e. a user's data should only be used in the analysis of the experiment if they saw one of the variants

Example: MSN UK Hotmail experiment Control: When user clicks on email hotmail opens in same window Treatment: Open hotmail in separate window

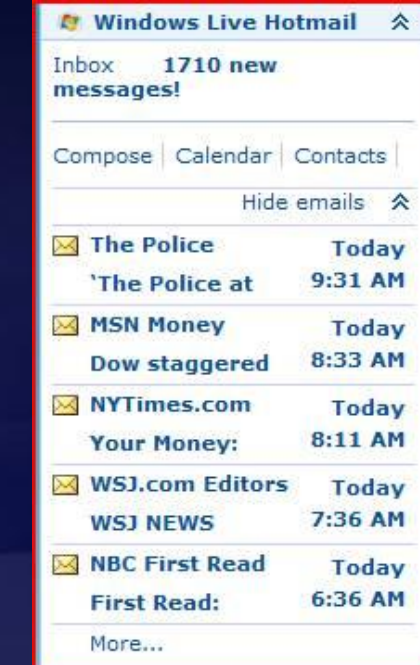

Which users do you want to track as part of your experiment?

# **Blocking non-test Factors**

- **Factor is controlled such that it affects both treatment and** control equally, hence not affecting the estimate of the effect
- Blocking on a factor is more common than keeping it fixed (keeping it constant throughout the experiment)
- Advantages to blocking
	- Can estimate the effect of the different levels of the factor, e.g. what is the effect on weekends/weekdays
	- Can make inference to a broader population ۰

### **Examples of Blocking**

• Time (time of day, day of week, etc.) Bad test design => run control at 100% M-W then treatment at 100% Th-Sa Always run treatment and control concurrently in online experiments

**Content** ٠

> Ex: If content of a site changes during the experiment it must be the same for both Treatment and Control at all times

# **Design Principle**

The Treatment and Control groups should be as alike as possible except for application of the treatment

- Who is in the experiment
- What is done during the experiment
- $\bullet$ etc.

Updates to the site during the test must be applied to all variants in the test

# **Design Principle**

Example: One partner was conducting an A/A test (same as an A/B test but no real change is made) What would you expect?

- Results: Treatment very significant (much more than it should be) Why?
- Found out another group was using their Treatment group to test something so there really *was* a difference between T and C

# **Design Principle**

**• Ex: A site was testing a change to the layout of their page** 

Content to T and C was not the same for a 7 hour period

**Hourly Clickthrough Rate for Treatment and Control for Module** 

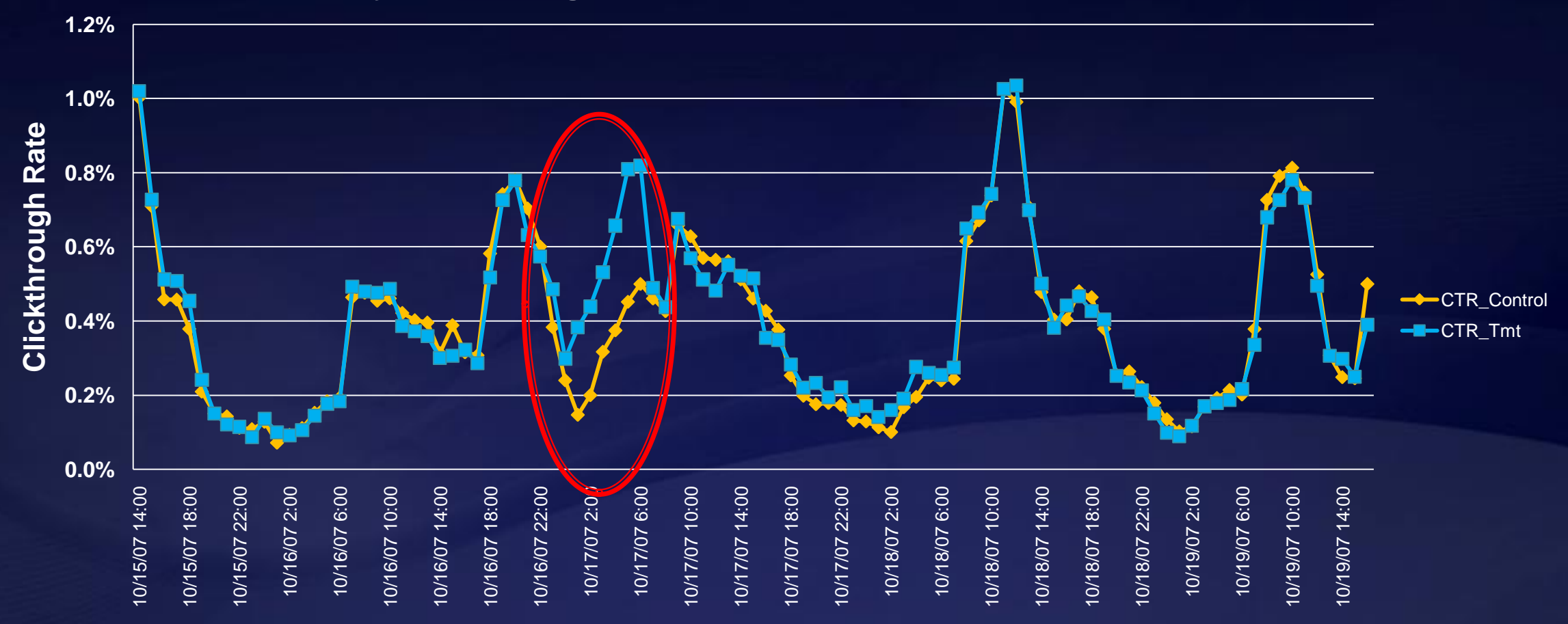

#### **Measure non-test Factors**

Measuring the value of non-test factors allows you to

- Delve into why the treatment had the effect it did (e.g. more PVs are correlated with faster load time which explains almost all the effect of the Treatment)
- Determine if subpopulations behave the same (e.g. did the Treatment have the same effect for new users as for returning users?)

#### Randomize

Why randomize?

#### So that those factors you can't control (or don't know about) don't bias your results

Unknown

Factors

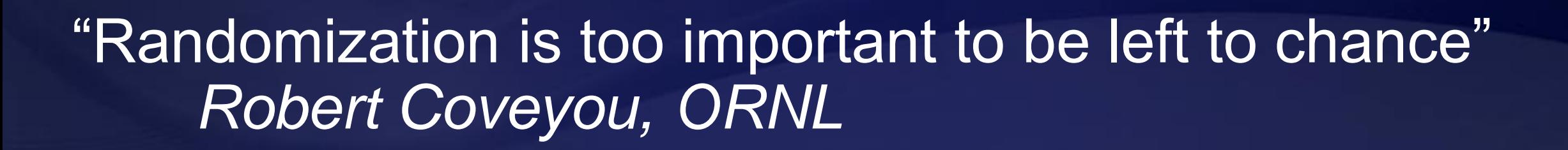

#### Randomize

How to randomize? (online tests) Randomly assign T or C to user (alternately could use user-session, search query, page view or product/SKU) Usually best by user (store UserID in cookie) How persistent is the UID? Ideally user always gets same treatment group

Limitations:

- Clearing cookies => can change treatment
- Different computer/browser => may get different treatment
- Can't allow opt-in or opt-out

#### **Representative Test**

Make sure users and conditions are as representative of launch environment as possible

- **Time period: not holiday (unless holiday factor), pre-holiday,** complete cycle (day, week)
- **Users: all users who would see T in the future,** not robots, not internal testers, outliers(?)
- Not during special events

#### **Robot Detection and Removal**

- Remove robots (web crawlers, spiders, etc.) from analysis
	- They can generate many pageviews or clicks in Treatment or Control skewing the results
	- Remove robots with known identifiers (found in the user agent)
	- Develop heuristics to identify robots with many clicks or ٠ pageviews in short period of time
	- Other patterns may be used to identify robots as well, such as very regular activity

### **Effect of Robots on A/A Experiment**

• Each hour represents clicks from thousands of users **• The "spikes"** can be traced to single "users" (robots)

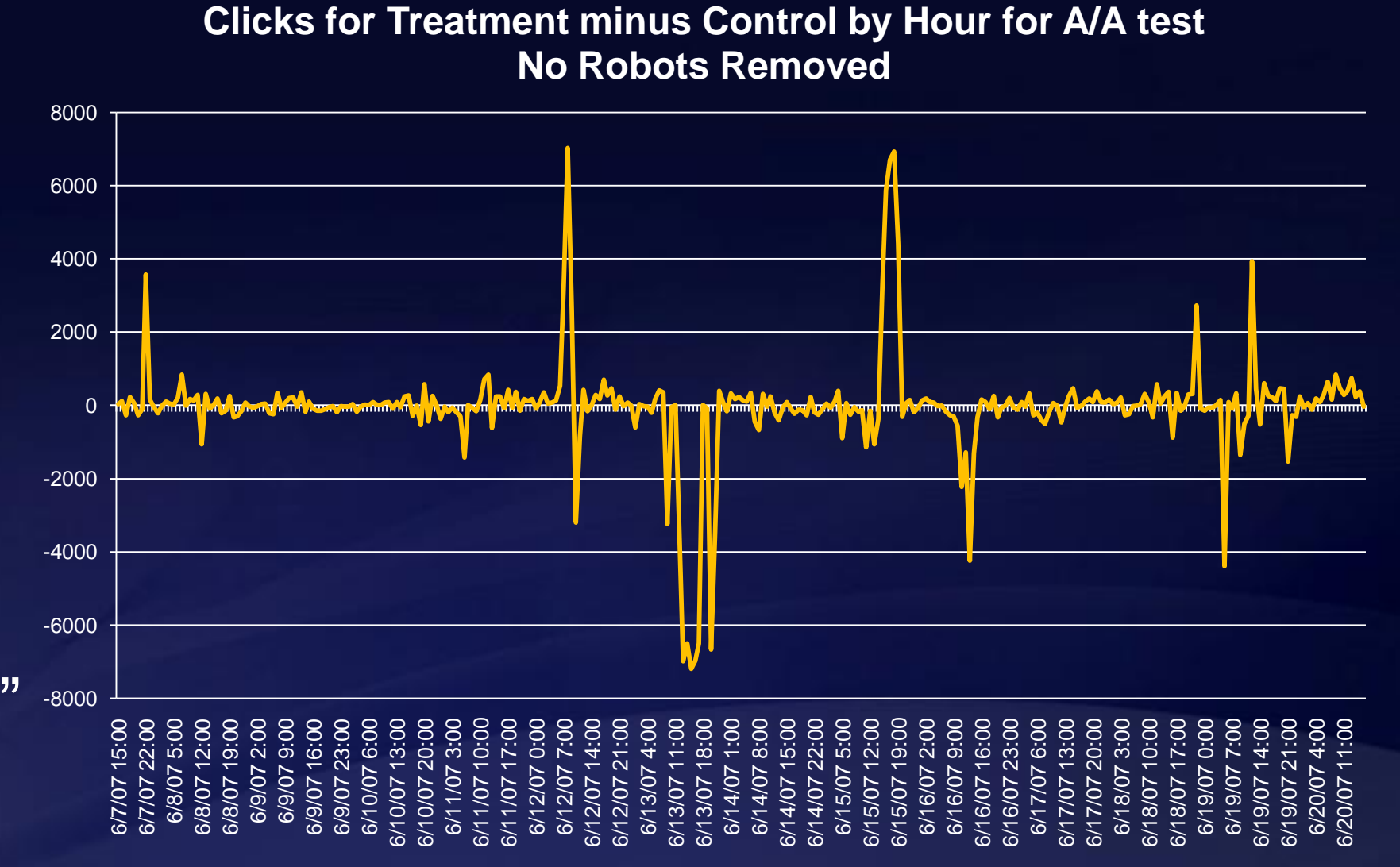

#### **Data Validation checks**

- Carry out checks to make sure data is not affected by some unknown factor
	- Check that percentage of users in each variant is not different from planned (statistical test)
	- Check that number of users in the experiment is approximately what was expected (and doesn't change too much during experiment)
	- Check that the Treatment effect does not change too much during experiment
	- **Check that means for primary metrics do not change** unexpectedly
- Always plot the data over time

### **Before Your First Experiment**

#### Conduct logging audit

- Compare data collected for experiment to system of record
- Should have approximately same number of users, clicks, pageviews, orders, etc.

#### • Conduct A/A test

- Split users into two groups that get same experience
- Should have about 5% of tests significant
- p-values should have U(0,1) distribution
- No p-values should be extremely small (say <.001)

#### **Common Errors**

- **Not conducting logging or A/A tests** 
	- Find caching issues, UID reassignment
- Not keeping all factors constant or blocking
	- **Content changes to site**
	- Redirect for Treatment but not for Control
- **Sample size too small**
- Not measuring correct metric for OEC
	- Measure clicks to buy button (instead of revenue) ۰
	- Clicks to download button (instead of completed downloads)

### **MultiVariable Tests (MVTs)**

- Several factors/variables, each of which has two or more levels (C/T1/T2/…)
- *Main effects:* Comparison of Treatments to Control for each variable (i.e. compare means for T and C same as before)
- *Interactions:* Determine if combinations of variables have different effect than adding main effects

#### **Example: MultiVariable Test on MSN HP**

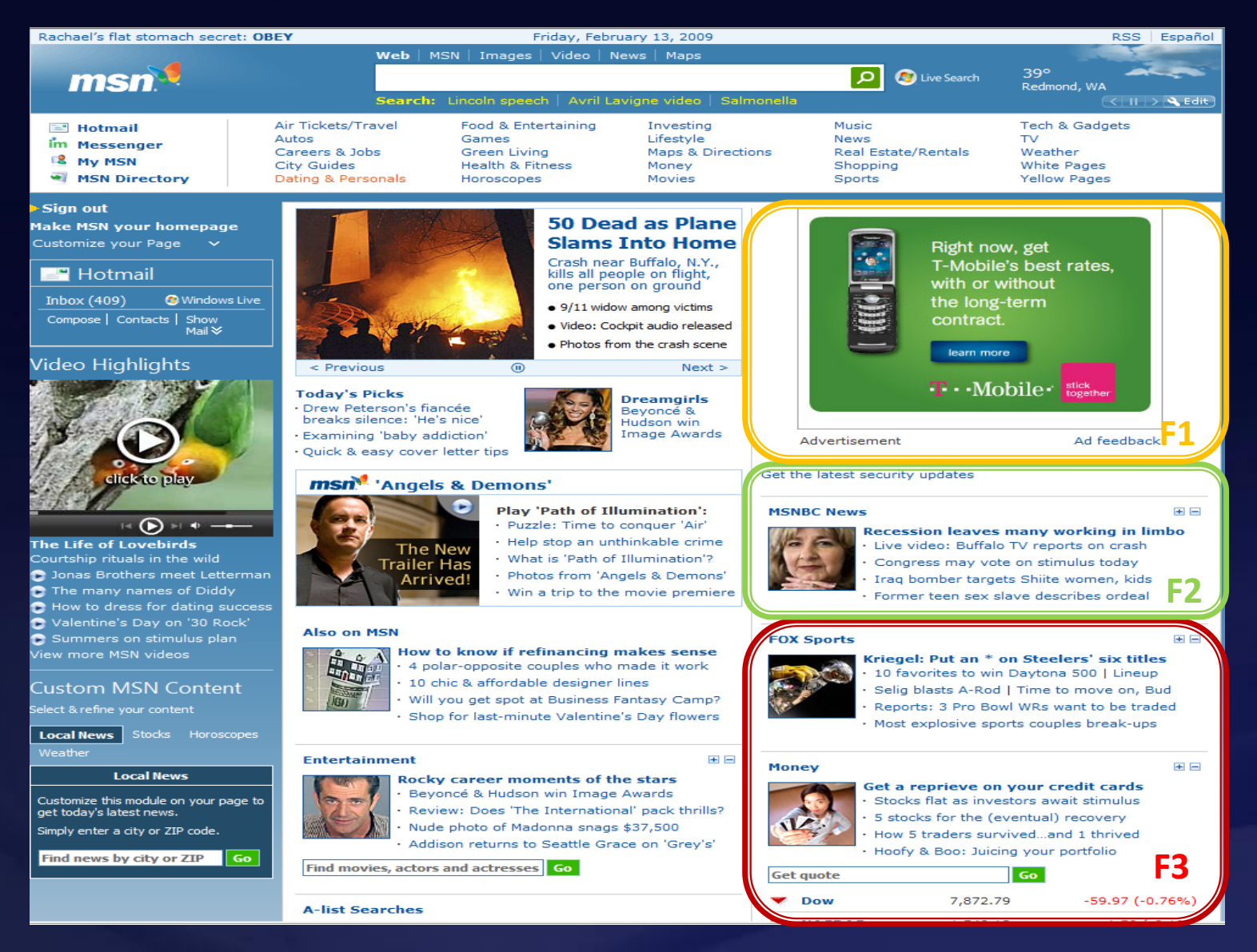

Factors/variables

**F1**: Size of Right col ad  $C =$  current size  $T1 = 10\%$  larger  $T2 = 10%$  smaller

**F2**: MSNBC news stories C = Top international T = Specific to country ID'd

**F3**: Sports/Money placement C = Sports above Money T = Money above Sports

OEC: Clicks per User Other metrics: PVs, CTR

(This is for illustration purposes only, it does not reflect any previous or planned test on MSN HP)

#### **Multivariable Tests**

#### Advantages:

- Can test many things at once, accelerating innovation
- Can estimate interactions between factors

#### **Disadvantages**

- Some combinations of factors may give negative customer experience
- Analysis and interpretation is more difficult
- May take longer to set up test

#### **Designs for Multivariable Tests**

On-line experiments can simply run overlapping, concurrent, independently randomized experiments

Example: Test 7 factors each at 2 levels

Set up 7 separate experiments to run at the same time with the same users. Get all 128 combinations in the results. Advantages:

- Easier to implement
- Can turn off one experiment if negative
- Get all interactions

# **Analysis for Interactions**

#### Procedure for analyzing an MVT for interactions

- 1. Since there are potentially a vary large number of interactions among the variables being tested, restrict the ones you will look at to a few you suspect may be present. (If 7 factors, 21 two-factor interactions, 35 three-factor interactions, etc.)
- 2. Conduct the test to determine if the interaction between two factors is present or not
- 3. If interaction is not significant, stop!
	- If the interaction IS significant, look at the graphical output to interpret.

#### **Analysis for Interactions**

#### Example: Factors from MSN HP illustration

F2: MSNBC news stories C = Top international T = Specific to country ID'd F3 Sports/Money placement C = same order every day T = Sports higher on wkends and Money higher wkdays

Hypothesis tests for interactions similar to main effects (details omitted)

#### **Example: MVT Experiment on MSN HP**

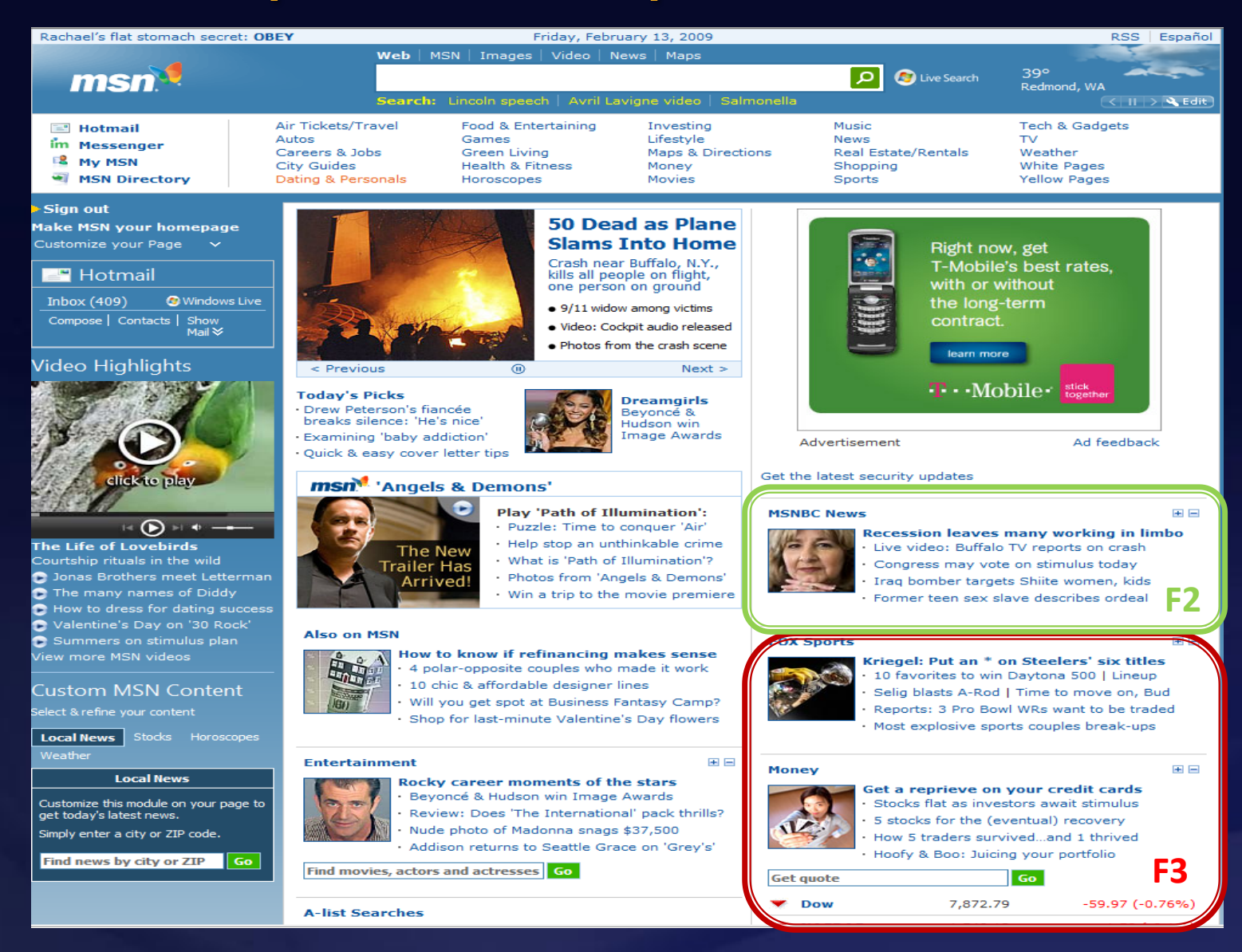

#### **Factors/variables**

**F2**: MSNBC news stories C = Top international T = Specific to country ID'd

**F3**: Sports/Money placement C = Sports above Money T = Money above Sports

OEC: Clicks per User Other metrics: PVs, CTR

(This is for illustration purposes only, it does not reflect any previous or planned test on MSN HP)

• If hypothesis test for interaction is not significant

- **Assume no interaction present**
- Interaction graph would show lines approximately parallel ٥
- **If interaction is statistically significant** 
	- Plot interaction to interpret

#### Case 1: No Interaction (parallel lines) Data Table **Main Effects Results**

|          | $F2 - C$ | $F2 - T$    |
|----------|----------|-------------|
| $F3 - C$ | 14.O6    | 4.10        |
| $F3 - T$ | 4.08     | $\bm{4.12}$ |

**F2xF3 Interaction**

'ct Effect | p-value

 $0.98\%$  <.001

 $0.49\%$  0.032

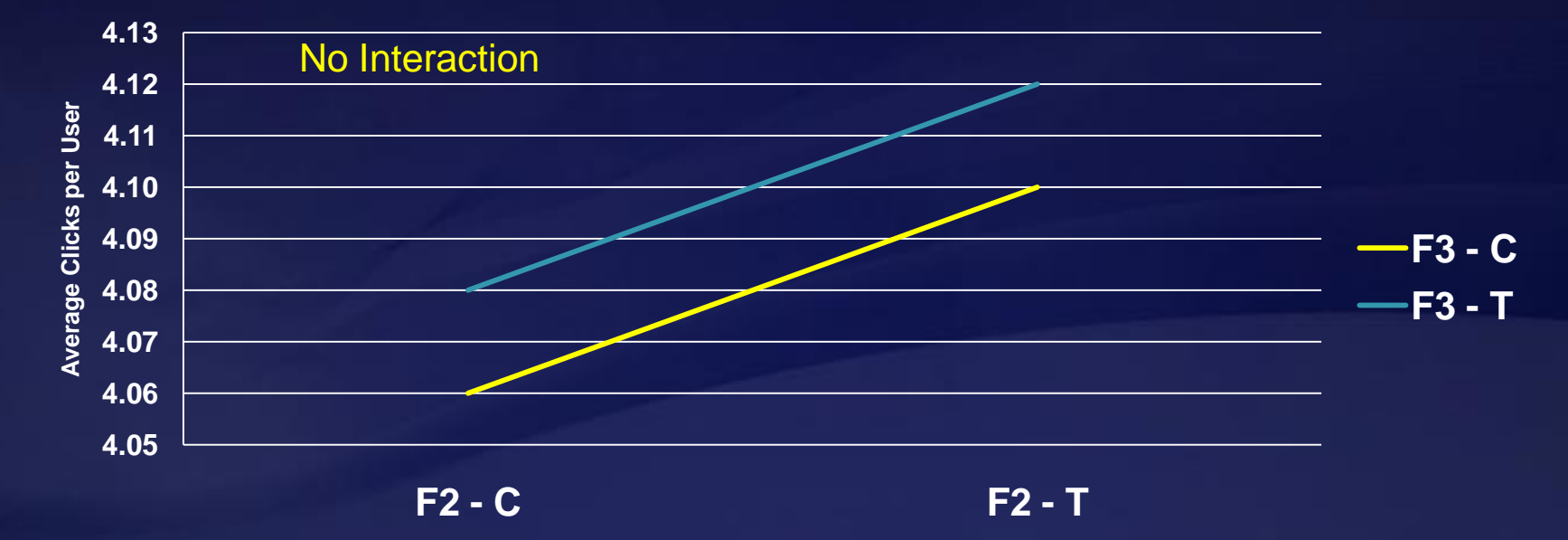

- When interaction is statistically significant Two types of interactions:
	- Synergistic when the presence of both is **more** than the sum of the individual treatments
	- Antagonistic when the presence of both is **less** than the sum of the individuals

#### Case 2: Synergistic Interaction

Data Table **Main Effects Results** 

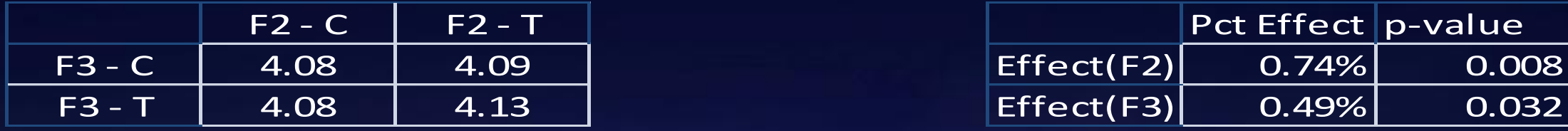

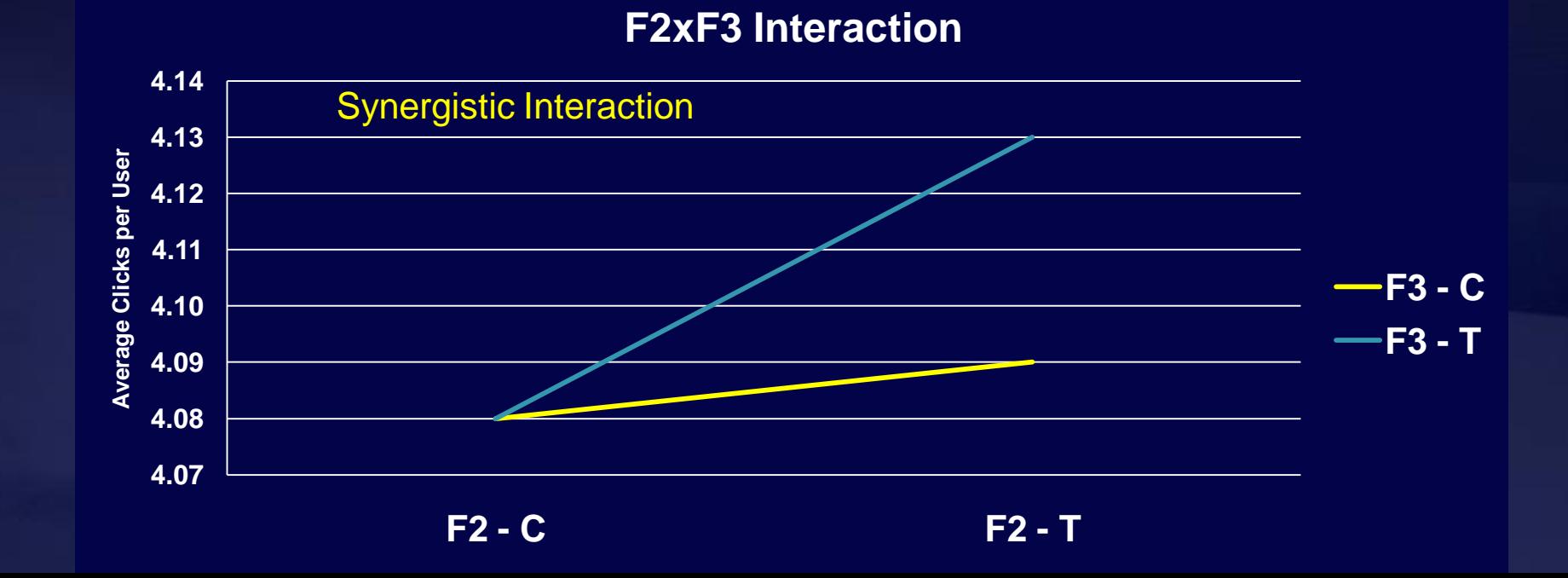

#### Case 3: Antagonistic Interaction

Data Table Main Effects Results

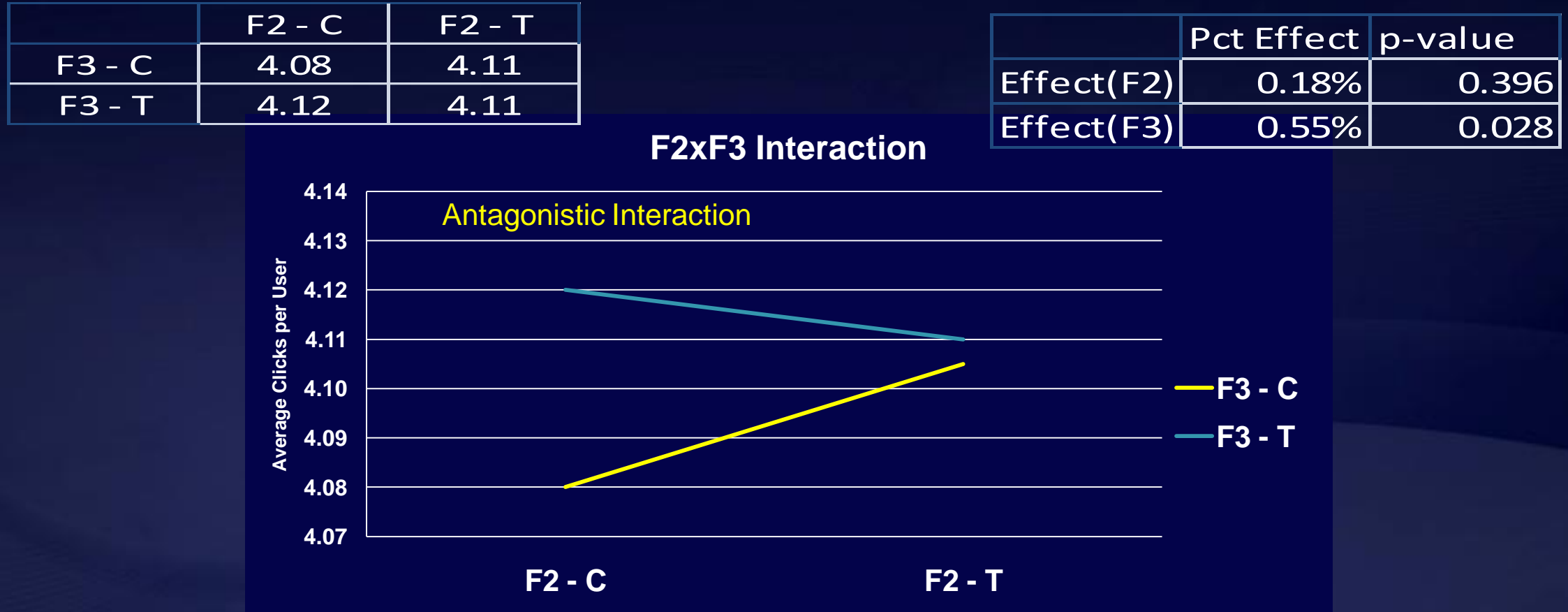

# **Case Study: EVS Experiment**

Current Model

- Pre-roll ad played before first content stream
- Don't disturb users by playing ad when a content stream is playing
- Ad stream played before the content stream when content streams played for more than 180 seconds continuously

Business Questions

- Could removing pro-roll ad stream attract more returning users?
- Could shortening the minimum time between two ad streams attract ۰ more returning users?
- Would ad stream gain from *returning* users offset the loss of not ۰ playing pre-roll or playing ad less frequently?

#### Experiment Design

- Factor 1: Play (Control) or Do Not Play pre-roll ۰
- Factor 2: 5 levels of minimum time between two ad streams
	- 90, 120, 180 (Control), 300, 900 seconds
- Users who received treatments in two week observation window  $\bullet$ continued to receive treatments and were monitored for the following six weeks for their return rate

Assuming the Overall Evaluation Criterion (OEC) is *Percent of Returning Users*

- Vote for result on Factor 1:
	- 1. Playing pre-roll is statistically significantly better
	- 2. Flat (no statistical difference)
	- 3. Playing pre-roll is statistically significantly worse

Vote for result on Factor 2: which of the following attract statistically significantly more returning users

- 1. 90 seconds
- 2. 120 seconds
- 3. 180 seconds
- 4. 300 seconds
- 5. 900 seconds
- 6. Flat (no difference)

#### **EVS Experiment: Effect of Factor 1**

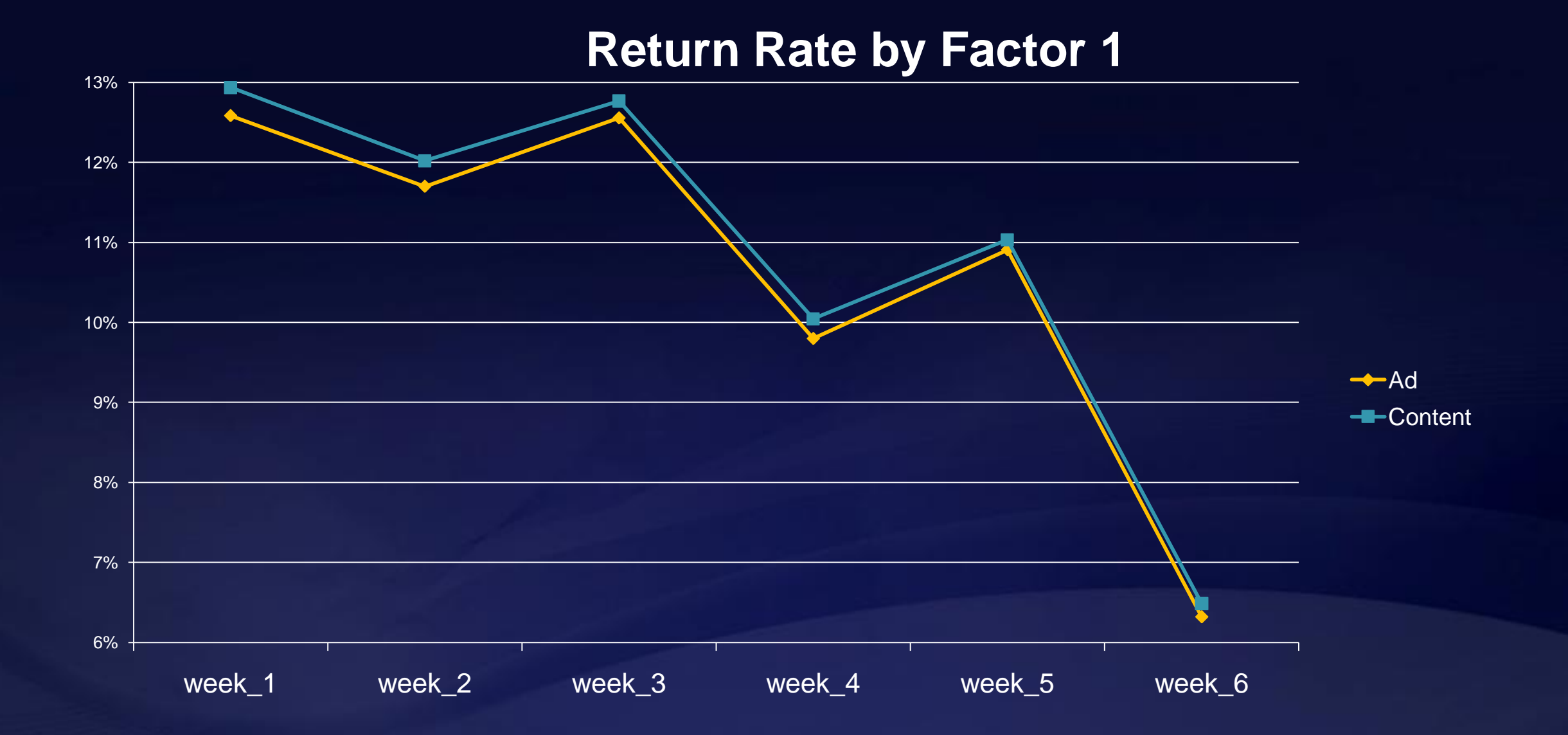

#### **EVS Experiment: Effect of Factor 2**

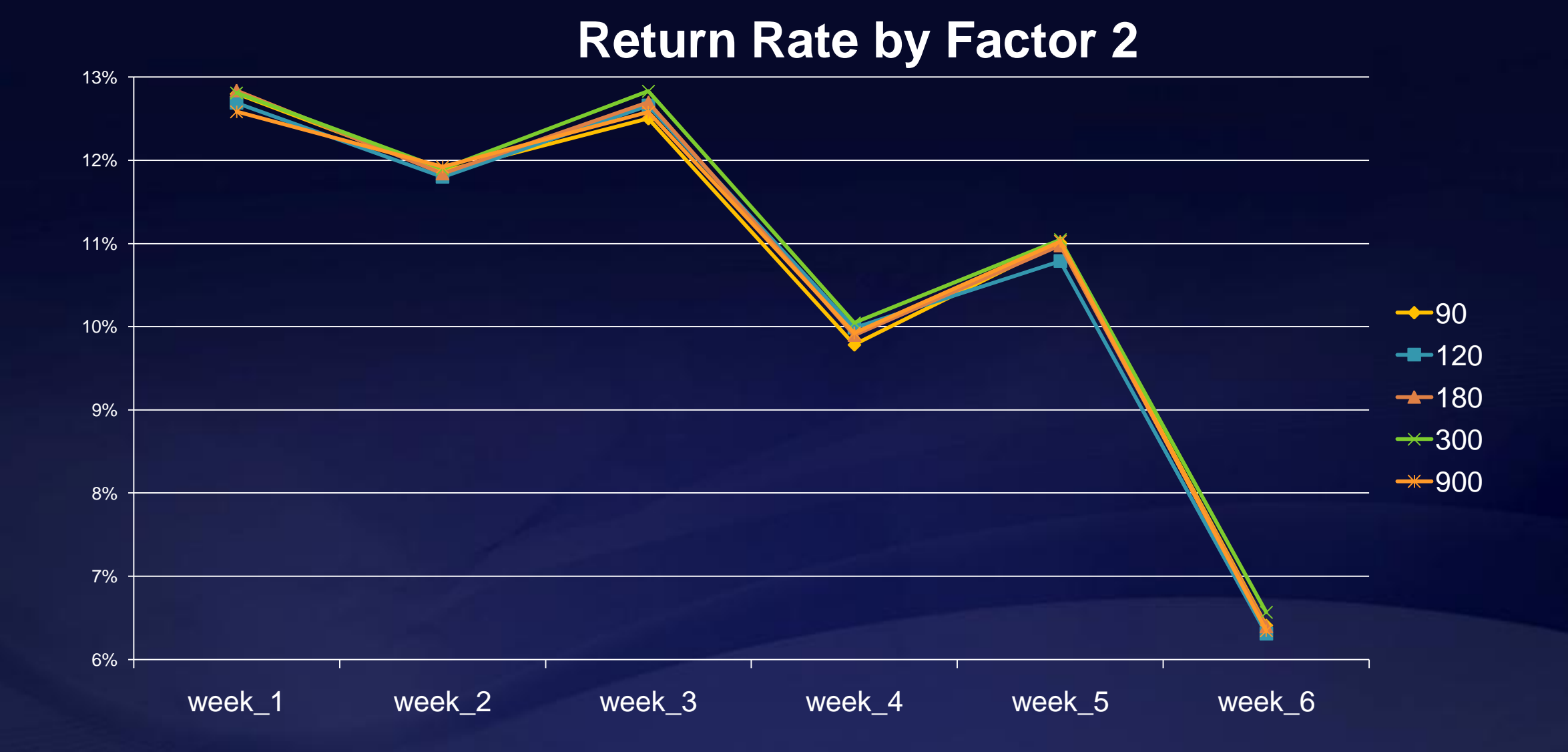

#### **EVS Experiment: Interaction between** Factors 1 and 2

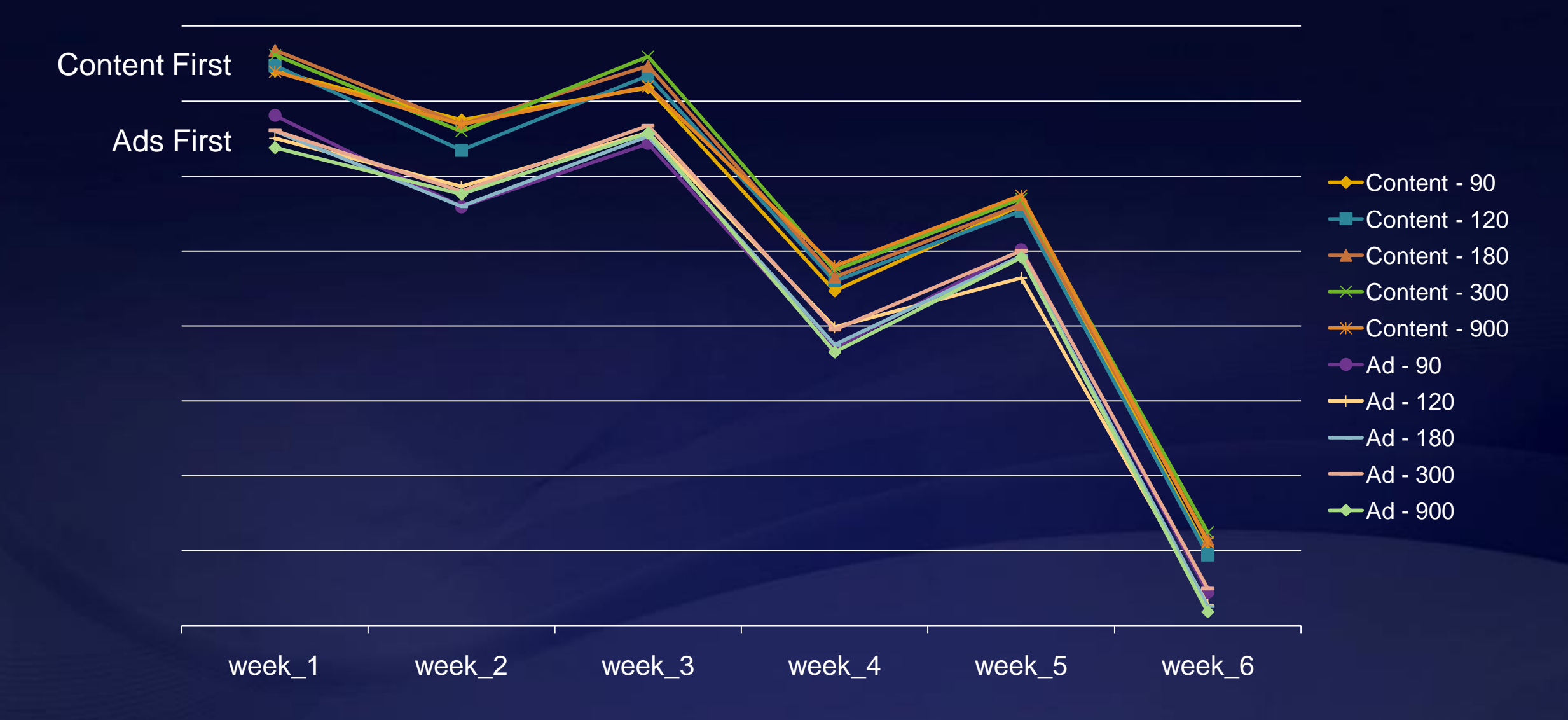

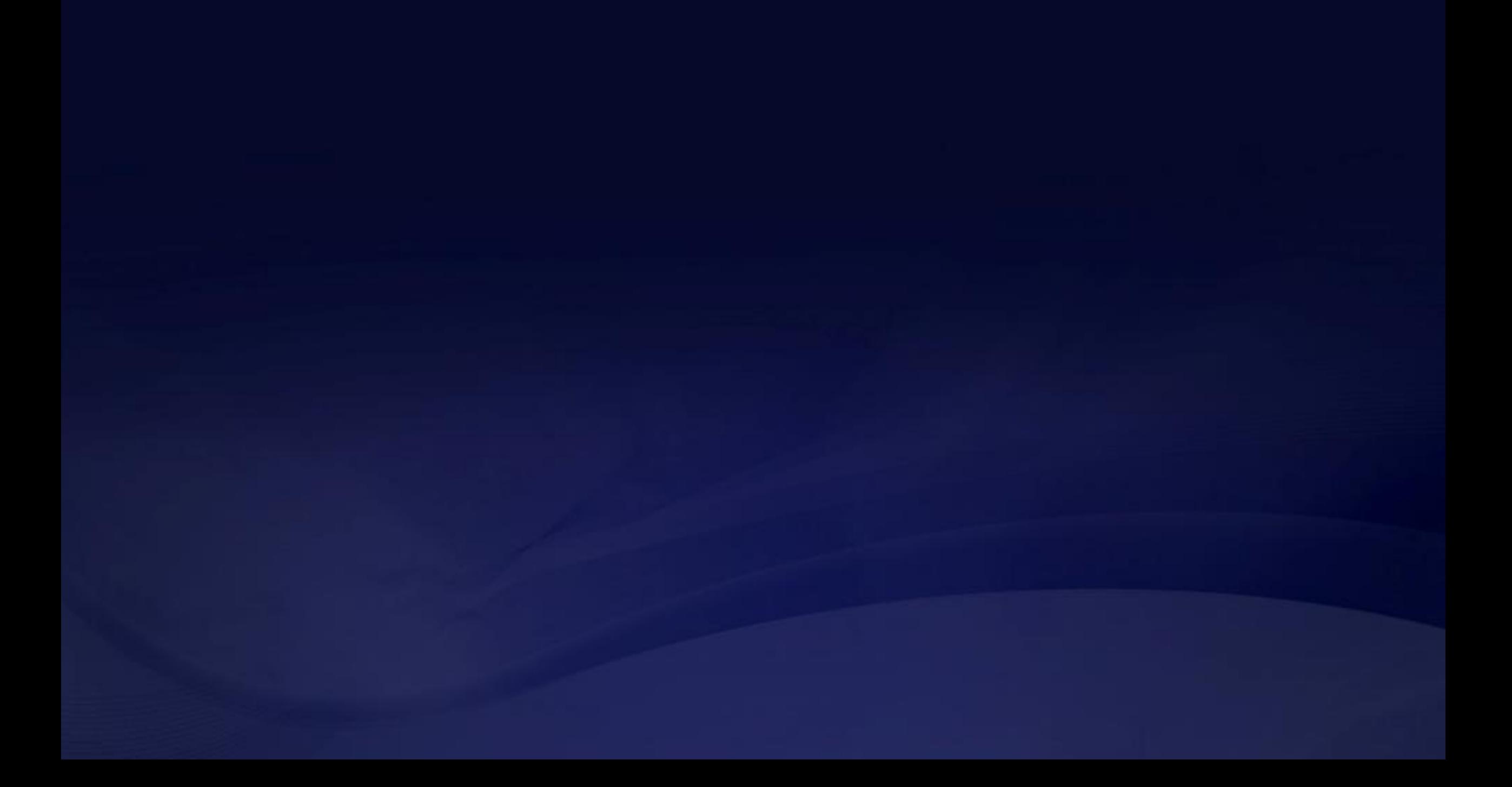

# **Appendix: Challenges and Advanced Statistical Concepts**

- Variance calculations for metrics
- **Non-parametric alternatives to t-test, ANOVA**
- Robot detection
- Automatic detection of interesting population segments
- **Experimentation with exploration/exploitation schemes**
- Predicting when a metric will be significant

#### **Variance calculations for metrics**

- Metrics that are not "per user" currently use bootstrap to estimate variance
	- Can we get a formula to take into account correlation of experimental units?
	- **Example: Clickthrough rate (CTR) per experiment**

 $CTR = \frac{Total\_clicks}{Total\_pageviews}$ 

True variance is much larger than that from Binomial distribution

# Non-parametric alternatives to t-test, **ANOVA**

- Permutation or Mann-Whitney tests are natural
- **Pros** ٠
	- Can get a p-value
	- May have better power for some metrics
	- **Works better for small sample sizes**
- Cons ٠
	- Understandability by business managers ۰
	- Can be computationally intensive  $^{\circ}$
	- Confidence intervals for effect not straight-forward

# **Robot filtering**

- What is "best" way to develop heuristics to detect robots?
- What is "best" way to assess how well heuristics are doing?
- How to adjust robot detection parameters based on site in the test?
	- For example
	- Sites with low traffic may need more aggressive robot filtering
	- Sites that expect active users (e.g. many clicks per hour) need less aggressive robot filtering
	- Sites that have more robot traffic may need more aggressive robot filtering

# **Automatic detection of interesting population** segments

- **A** population segment is interesting if their response to the Treatment is different from the overall response
- Segments can be defined by a number of variables
	- Browser or operating system
	- Referrer (e.g. from search engine, etc.)
	- Signed-in status
	- **Loyalty**
	- **Demographics**
	- Location country, state, size of city (use IP lookup) ۰
	- Bandwidth

# **Experimentation with** exploration/exploitation schemes

- Want to automatically display best content based on exploration/exploitation strategy
- Is this strategy better than editor-placed content?
- What are the optimal parameter values?
	- Percent in exploration group?
	- **How long to test content in exploration group?**
	- What level of significance is needed?

# Predicting when a metric will be significant

- After experiment has run for some period of time and have estimates of effect and standard deviation can we give a helpful estimate of how long experiment needs to run in order to get a significant result for a particular metric?
	- Statistical philosophical issues
	- **Technical issues**